#### **Как можно задать значение переменной?**

# **Оператор присваивания**

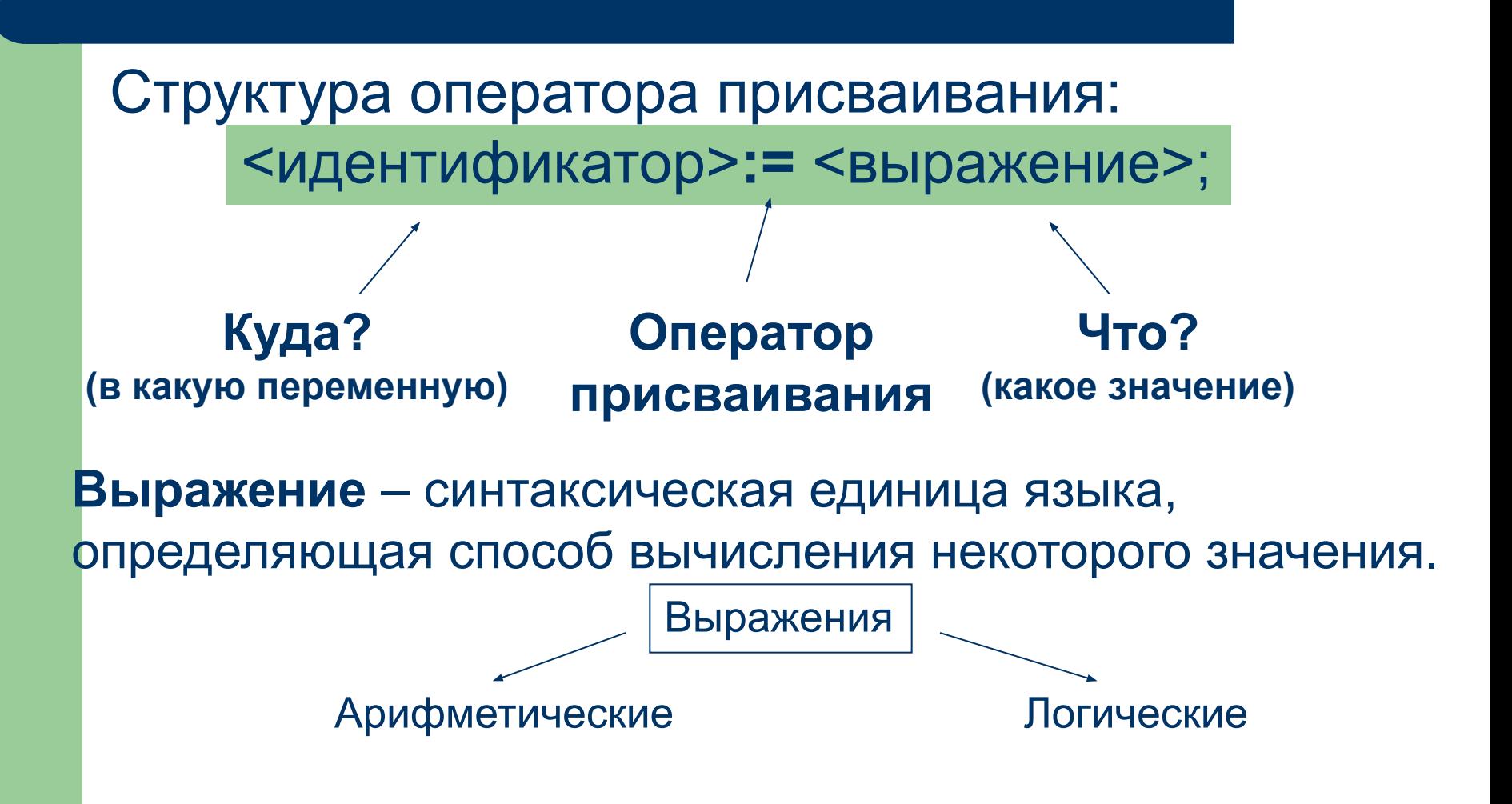

## **Арифметические выражения**

В **арифметических выражениях** могут использоваться числа, числовые переменные, математические функции, арифметические операции, круглые скобки.

Порядок выполнения действий определяется также как в математике: сначала в скобках, затем умножение или деление, сложение или вычитание.

# Арифметические операции

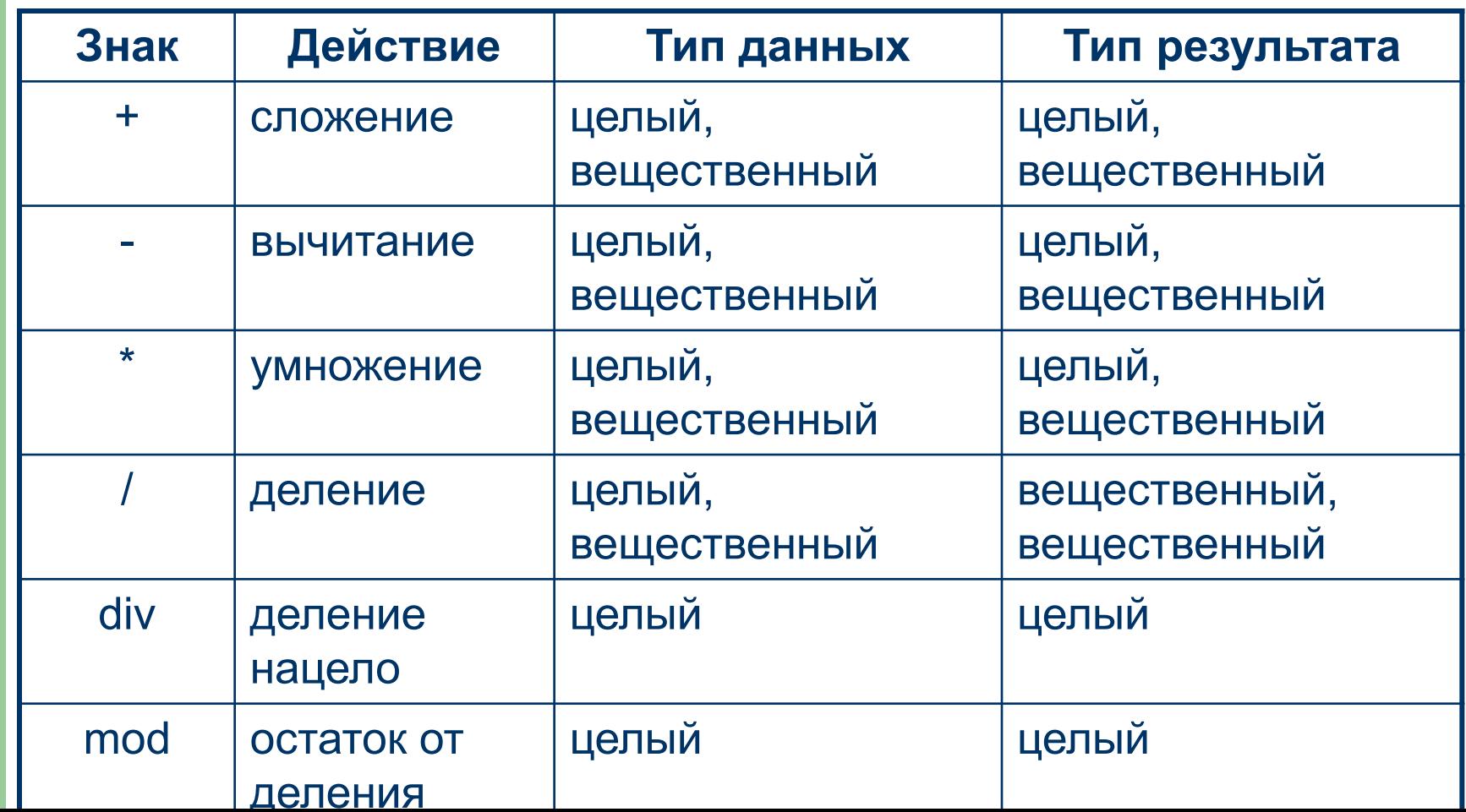

# **Задание: заполните таблицу**

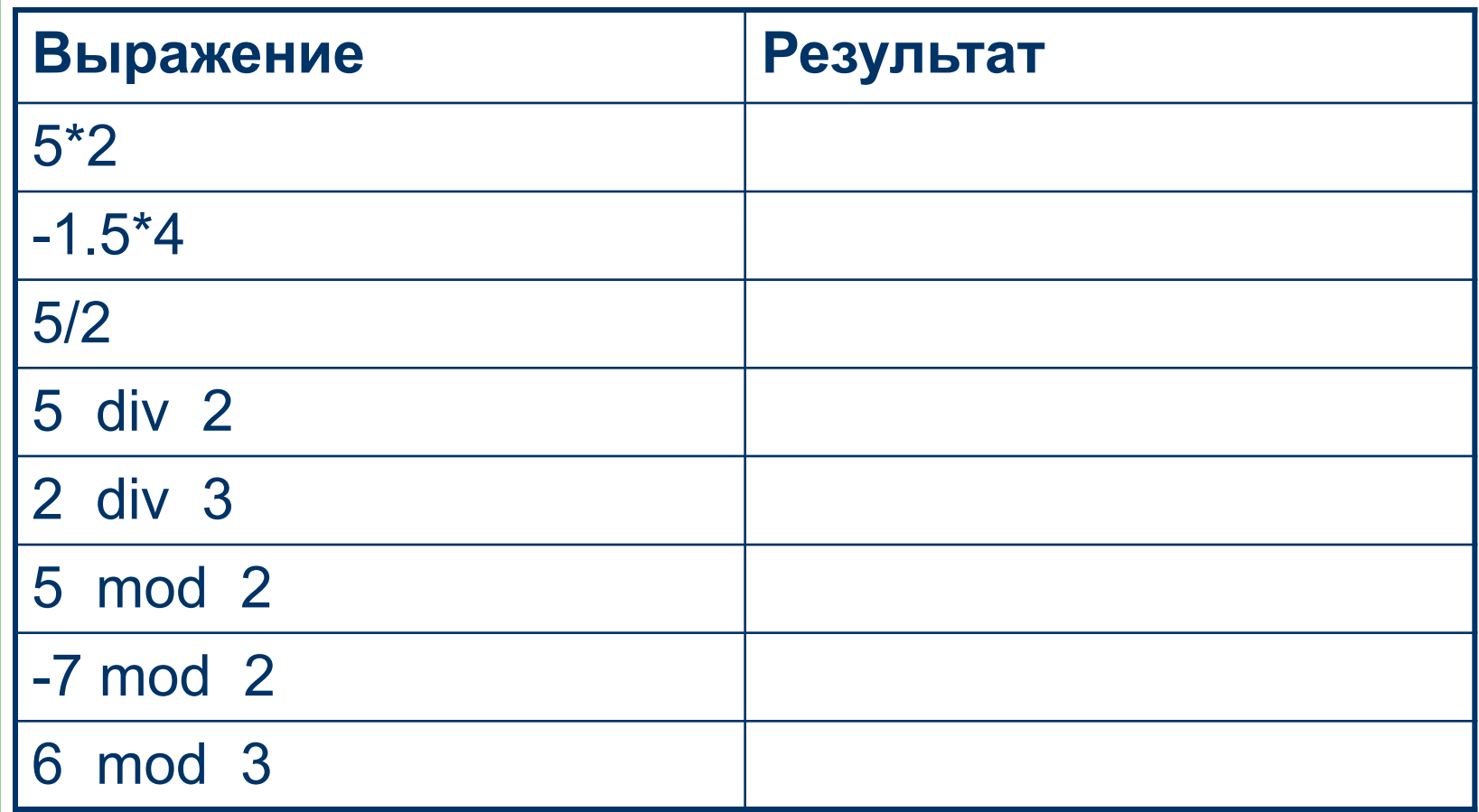

#### **Правила записи арифметических выражений**

- 1. Знак умножения обязательно записывается. Пример: 2\*а, х\*4.
- 2. Двухэтажные выражения, верхние и нижние индексы не допустимы. Пример:

$$
\frac{a_1x - x^3}{1 + 2x^2} - \frac{3}{5}
$$
 Ha *Tack* and *Tack* and <

3. Число открывающих и закрывающих скобок должно быть равным.

### **Замечание**

**Целой** переменной присвоить **вещественное** значение НЕЛЬЗЯ, а **вещественной** - **целое** МОЖНО.

### Замечание

Целой переменной присвоить вещественное значение НЕЛЬЗЯ, а вещественной - целое МОЖНО.

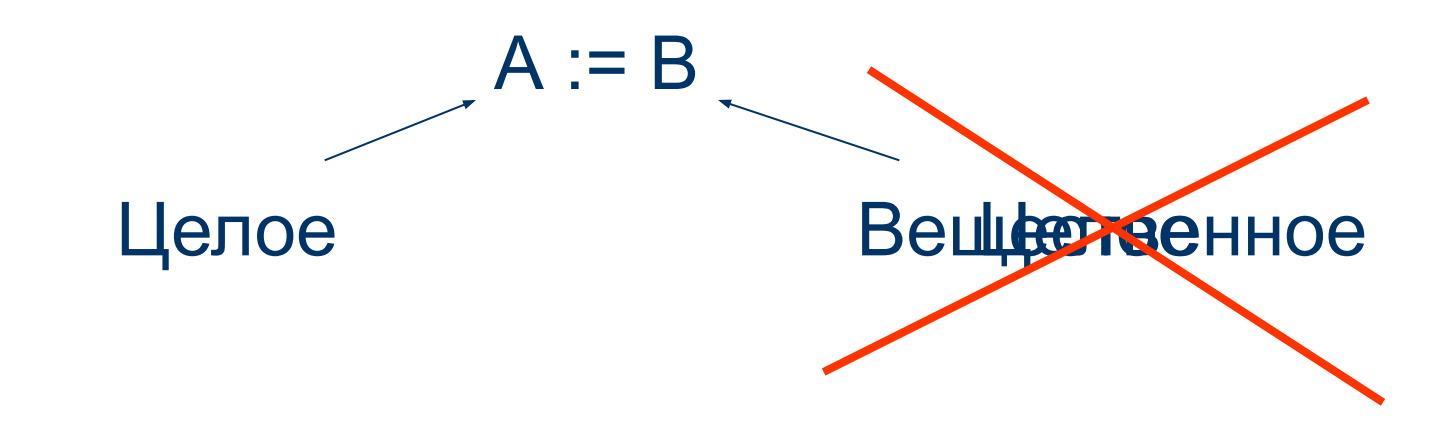

### Замечание

Целой переменной присвоить вещественное значение НЕЛЬЗЯ, а вещественной - целое МОЖНО.

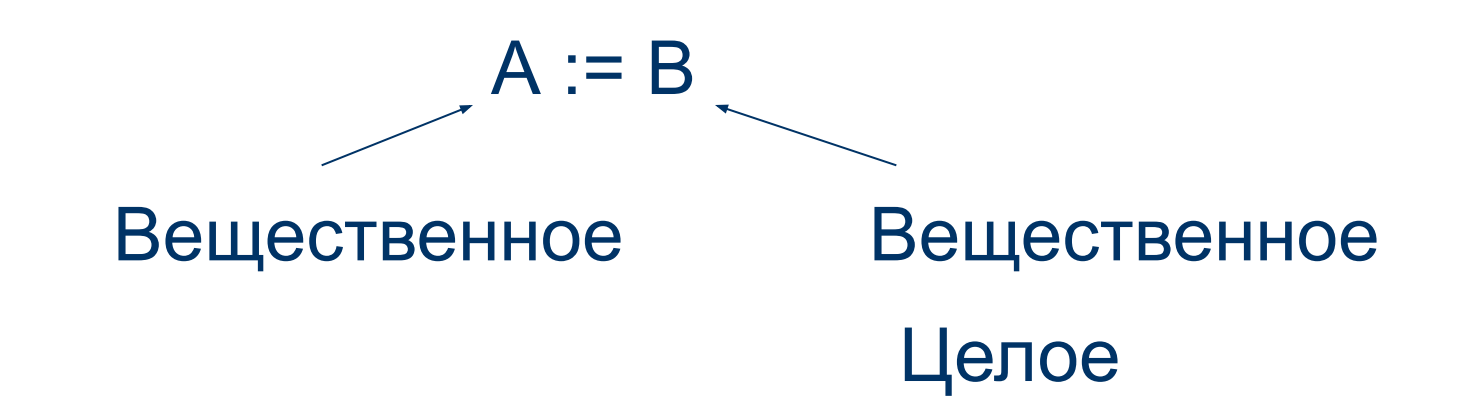

Пример:

#### Задача: Найти значение выражения  $2a - 5$  npu a=-1; 0; 2.

```
Программа:
PROGRAM ...;
 VAR a, x: INTEGER;
BEGIN
 a:=-1;
 x:=2^*a-5;
 WRITELN (x);
END.
```
1. Запустите программу, посмотрите результат.

2. Измените значение переменной а на 0.

```
3. Повторить пункт 1 и т.д.
```
Напишите программу на компьютере в Паскале и получите ответы, которые продемонстрируйте учителю.